# Datenblatt

Faltblatt, gefalzt auf Quadrat 10,0 cm x 10,0 cm horizontaler Zickzackfalz, 6-seitig, 4/4-farbig

**WIRmachenDRUCK** Sie sparen, wir drucken!

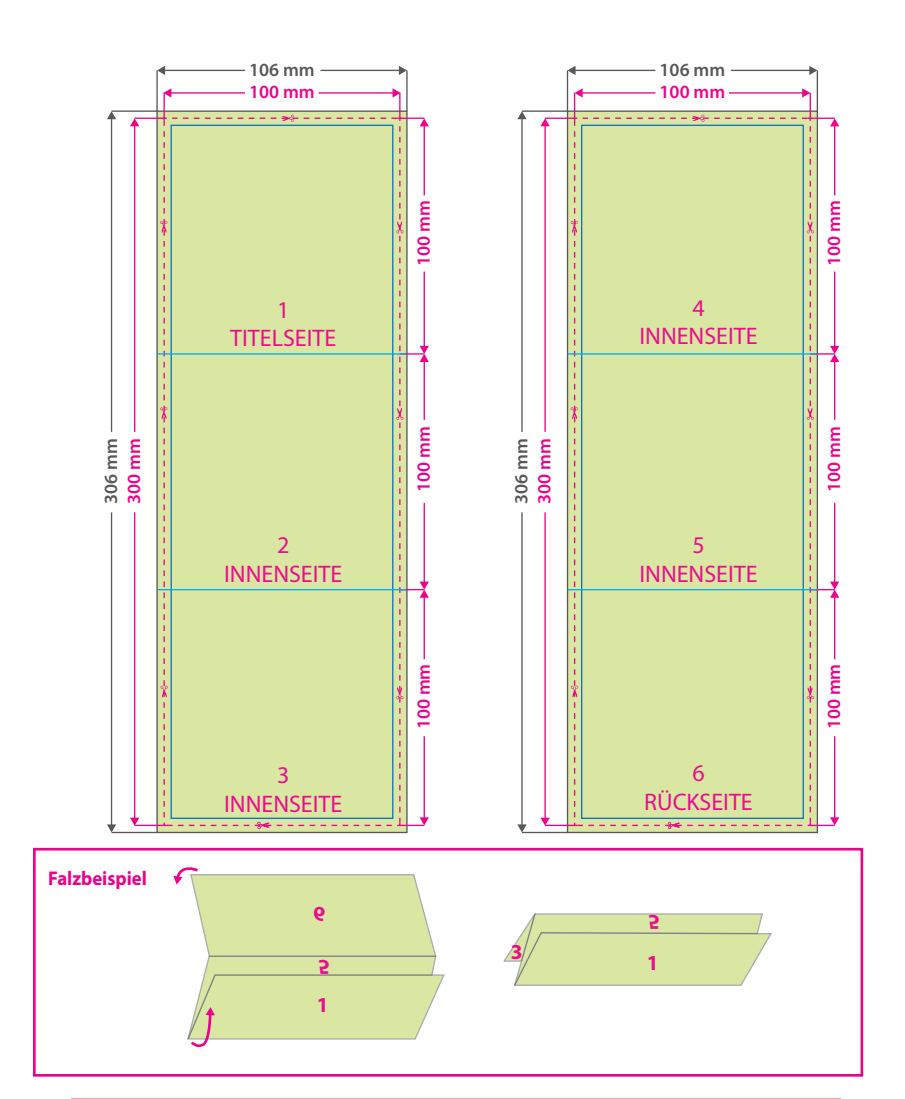

#### **Hinweise zur Druckdatenerstellung:**

Prüfen Sie bitte vor dem Upload Ihrer Daten, ob Seitenstand und Ausrichtung des Motives der gewünschten Gestaltung entsprechen. Stellen Sie dabei sicher, dass Ihre Grafikelemente entsprechend gedreht sind, um die gewünschte Ausrichtung im Endprodukt zu erreichen. Die Abbildungen veranschaulichen lediglich eine mögliche Art der Seitendrehung.

## 5 Tipps zur fehlerfreien Gestaltung Ihrer Druckdaten

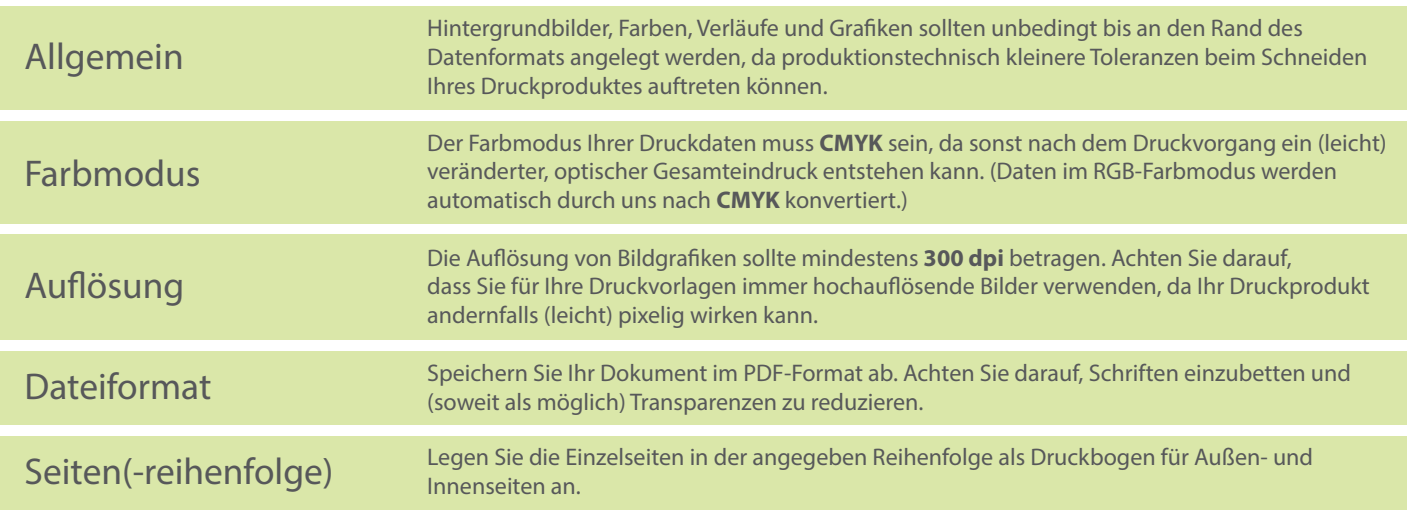

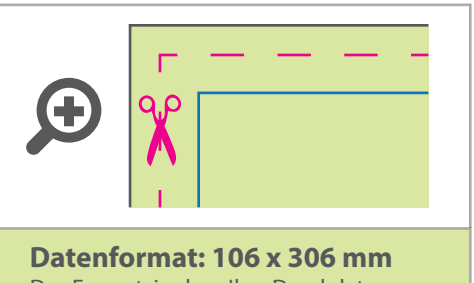

Das Format, in dem Ihre Druckdaten angelegt sein sollten. In diesem Format enthalten sind: **3 mm Beschnitt.**

Bitte legen Sie randabfallende Objekte bis zum Rand des Beschnitts an, um weiße Seitenränder zu vermeiden. Die Beschnittzugabe wird während der Produktion von uns entfernt.

#### **Endformat: 100 x 300 mm Gefalztes Endformat: 100 x 100 mm**

Auf dieses Format werden Ihre Druckdaten zugeschnitten.

### **Sicherheitsabstand: 3 mm**  (auf allen Seiten)

Dieser wird vom Endformat aus gemessen und verhindert unerwünschten Anschnitt Ihrer Texte und Informationen während der Produktion.

### **Falzlinien**

Hier befinden sich die Falzpositionen in Ihrem Produkt.